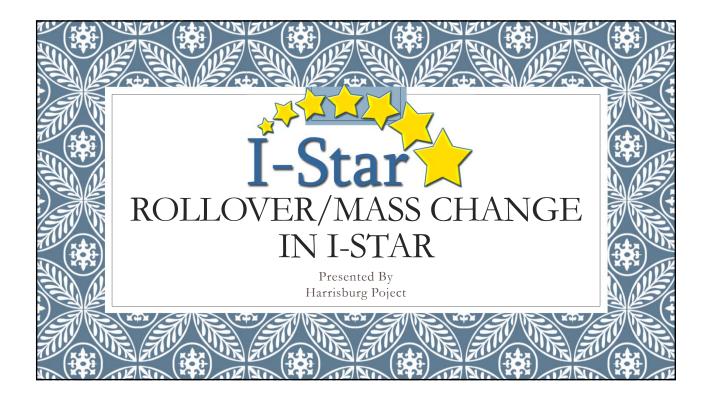

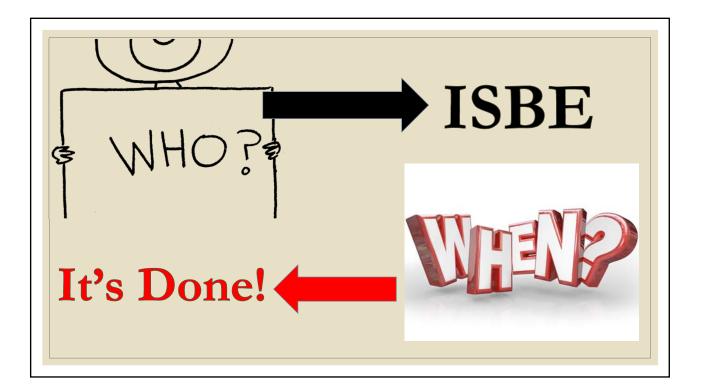

## What happens during the Rollover???

- Student Approval records with dates in the future from 2018-19 will rollover to 2019-20
- Student Approval records with no end date from 2018-19 will rollover to 2019-20
- All Personnel Approval records from 2018-19 will rollover to 2019-20
- District / Coop relationship permissions from 2018-19 will rollover to 2019-20
- Caseload definitions from 2018-19 will rollover to 2019-20
- $^\circ~$  Program definitions from 2018-19 will rollover to 2019-20
- Indicator 11 and 13 will rollover to 2018-19 to 2019-20

- $\circ\,$  Transportation will rollover from 2018-19 to 2019-  $20\,$
- Personnel Approval record districts will rollover from 2018-19 to 2019-20
- Any salaries entered will rollover for personnel records from 2018-19 to 2019-20
- $\circ~$  Student Approval record districts will rollover from 2018-19 to 2019-20
- Participation days and student claim costs for each record will rollover from 2018-19 to 2019-20
- $^\circ~$  Student caseload data from the student profile will rollover from 2018-19 to 2019-20
- Upon request, Student Approval Notes can be rolled by ISBE

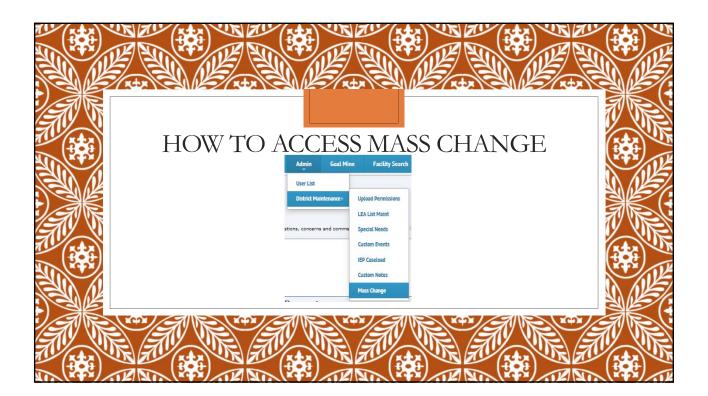

|                    | t Use School Caler<br>ict or Serving Dist                                                                                                    | ndar then by Reside<br>rict | nt 2 | U U                                                                                                    | esident District or Serving<br>n Date-Click Use For All |
|--------------------|----------------------------------------------------------------------------------------------------|-----------------------------|------|----------------------------------------------------------------------------------------------------|---------------------------------------------------------|
| © U<br>© B<br>Begi | te Student Approval Begin Dates<br>se School Calendar<br>y Gorio Costruct<br>y Gorio District<br>n Date; ★ MM/DD/<br>KtDistrict<br>Hope Learning Academy - Intent<br>ICA-Fairview<br>IDTC - T.C. Harris School<br>Harrisburg CUSD 3<br>Galatia CUSD 1<br>Eldorado CUSD 4 | Use For All<br>Date         | OR   | Change Student Approval Begin Da Use School Calendar By Resident District Begin Date:(08/15/2019 Hope Learning Academy - Int CA-Fairwiew IDA-Fairwiew IDTC - T.C. Harris School Harrisburg CUSD 3 Galatia CUSD 1 Eldorado CUSD 4 | Use For All                                             |

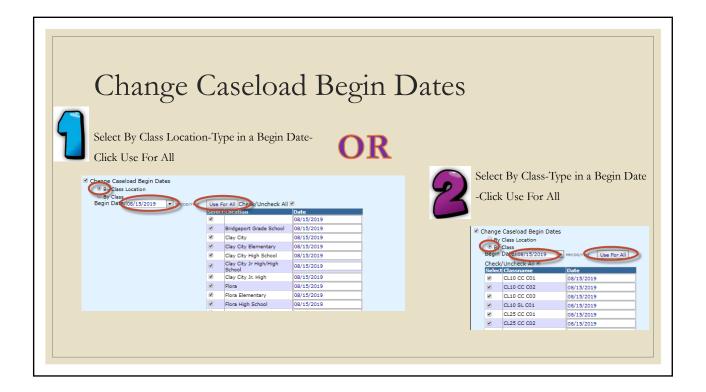

| A      | few tips to remember                                                                                                    |
|--------|----------------------------------------------------------------------------------------------------|
|        | <ul> <li>Uncheck a district, class location or class name if you don't want to enter a date</li> <li>Begin Date: 08/15/2019          <ul> <li>Ministry Date</li> <li>Ministry Date</li></ul></li></ul> |
| CHANCE | <ul> <li>You can use the mass change facility more than once. If you don't have all the data you need the first time, just come back later and make the date changes once you have the data you need.</li> <li>Don't do mass change on begin dates once you start doing end/adds on the 2019-20 approval records.</li> </ul>                                                                                                    |
|        |                                                                                                    |

| Detach All Program                                                                          | ns from FACTS                                                                                                    |
|---------------------------------------------------------------------------------------------|----------------------------------------------------------------------------------------------------|
| Detach All Programs from FACTS<br>Clear Personnel Solaries<br>Clear Days/Costs              | <ul> <li>Checking this option will remove the program selection on student claim record.</li> <li>The method of computing days will remain Program</li> <li>This will not change the method of computing days to Manual or Calendar</li> </ul> |
| Claim Term: Regular • S Include Claim                                                       |                                                                                                    |
| Method of Computing Days<br>Manual O<br>Calendar O<br>Program © Testing T Show Coop Program | s                                                                                                    |

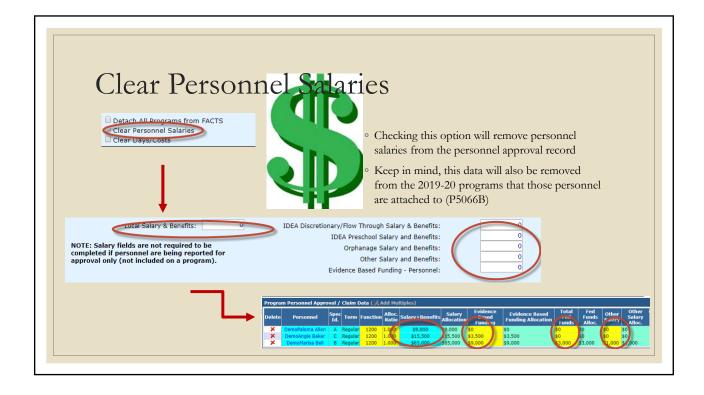

| Cost Per Pupil:                                                                                                    | Regular       from the 2019-20 programs that those students are attached to (S5066B)         refer 1.0 ADE:       0         Cost Per Pupil:       0         Cost Per Pupil:       0         Cost Per Pup | Regular         from the 2019-20 programs that those students           are attached to (S5066B)         are attached to (S5066B)           Cost Per Pupil:         0           Cost Per Pupil:         0           Per Pupil:         0 | Detach All Programs from f<br>Clear Personnel Salaries<br>Clear Days/Costs<br>ipation Days<br>Enrolled In See |                                                                                                    | <b>L</b>                                                                                                    |                                                                          | -         | partici <sub>l</sub><br>studen       | ng this opti<br>pation days<br>t claim reco<br>n mind this | and ed<br>rds                                                      | ucation                                  | costs f                                                            |                                                                  | 2                                                                      |
|----------------------------------------------------------------------------------------------------|----------------------------------------------------------------------------------------------------|----------------------------------------------------------------------------------------------------|----------------------------------------------------------------------------------------------------|----------------------------------------------------------------------------------------------------|----------------------------------------------------------------------------------------------------|--------------------------------------------------------------------------|-----------|--------------------------------------|------------------------------------------------------------|--------------------------------------------------------------------|------------------------------------------|--------------------------------------------------------------------|------------------------------------------------------------------|------------------------------------------------------------------------|
|                                                                                                    | 5 25964 49 641-541-54 A 8/2/2017 1/10/2018 42 1/0 0.566 20 0.1518 42 49 49 49 49 49 49 49 49 49 49 49 49 49                                                                                                    | 3.29644         4-041-441-23         A         4///2017         U/10/2018         P2         105         0.5360         20         0.3386         46         49         41.30         47.30         49         45.30           329644         4-6041-441-25         A         21/12/218         B7         176         0.4540         29         0.1318         14.30         16.30         169         150           728355         4-6041-441-25         A         21/12/218         176         176         1.0000         26         0.2600         190         190         160           728355         4-6041-441-25         X         8/1/2017         176         176         1.0000         26         0.2600         190         190         190           728355         4-6041-451-25         X         8/1/2017         166         176         0.9450         100         0.4949         82.500         190         190         190                                                                                                    |                                                                                                    |                                                                                                    | Regular                                                                                                    | Total                                                                    | - L       | from th                              | ne 2019-20                                                 | progra                                                             |                                          |                                                                    |                                                                  | \$                                                                     |
|                                                                                                    |                                                                                                    |                                                                                                    |                                                                                                    | Aide Cost:<br>Concect:<br>529964 49-0<br>782905 49-0<br>728356 49-0<br>350194 49-0                                               | 081-0410-25 A<br>081-0410-25 A<br>081-0410-25 A<br>081-0410-25 X<br>081-0410-25 X                                   | 0<br>0<br>0<br>8/3/2017<br>1/11/2018<br>8/3/2017<br>8/3/2017<br>8/3/2017 | 1/10/2018 | 87<br>87<br>176<br>186<br>45         | 176<br>176<br>176<br>176<br>176                            | 0.5060<br>0.4940<br>1.0000<br>0.9430<br>0.2510                     | 30<br>29<br>26<br>100<br>34              | 0.1518<br>0.1433<br>0.2500<br>0.9430<br>0.0887                     | 10<br>11,000<br>10<br>125,000<br>125,000<br>1500<br>12,          | 0 10<br>10 \$500<br>10 \$0<br>10 \$0<br>500 \$500                      |
| 72855 44-061-5416-35 X 8/177007 164 178 0440 100 0.04876 125.000 100 10.04876 125.000 10 100 10014 100 10014 100 10014 1001 10014 1001 10014 1001 10014 1001 10014 1001 10014 1001 10014 1001 10014 1001 10014 1001 10014 1001 10014 10014 10004 10014 10014 10014 10014 10014 10014 10014 10014 10014 10014 10014 10014 10014 10014 10014 10014 10014 10014 10014 10014 10014 10014 10014 10014 10014 10014 10014 10014 10014 10014 10014 10014 10014 10014 10014 10014 10014 10014 10014 | 350184         49-061-6410-25         E         10/25/2017         120         176         0.7360         37         0.2734         40         40           071975         49-01-0610-25         X         M1/12/017         159         176         0.5060         100         0.9060         100         0.9060         100         0.9060         100         0.9060         100         100                                                                                                    |                                                                                                    |                                                                                                    | Aide Cost:<br>Concact:<br>529964 49-0<br>729964 49-0<br>728356 49-0<br>728356 49-0<br>7359194 49-0<br>350194 49-0<br>350194 49-0 | 081-0410-25 A<br>081-0410-25 A<br>081-0410-25 A<br>081-0410-25 X<br>081-0410-25 E<br>081-0410-25 E<br>081-0410-25 X | 0<br>0<br>0<br>0<br>0<br>0<br>0<br>0<br>0<br>0<br>0<br>0<br>0<br>0       | 1/10/2018 | 87<br>176<br>166<br>46<br>130<br>169 | 176<br>176<br>176<br>176<br>176<br>176<br>176              | 0.5060<br>0.4940<br>1.0000<br>0.9430<br>0.2510<br>0.7390<br>0.9600 | 30<br>29<br>26<br>100<br>34<br>37<br>100 | 0.1518<br>0.1433<br>0.2500<br>0.9430<br>0.0887<br>0.2734<br>0.9500 | 60 1<br>11,000 1<br>10 1<br>125,000 1<br>1500 12<br>10 1<br>10 1 | 10 5500<br>10 \$0<br>10 \$0<br>500 \$500<br>10 \$0<br>10 \$0<br>10 \$0 |

## Make Changes...

- Do NOT use Change Approval End Dates at this time
- After the mass change areas have been addressed, click the Make Changes button Wake Changes your selections to your 2019-20 data
- To view the progress, watch the status wind
- If the status does not update, click Refresh
- Once the final Print Mass Changes Inpleted, the mass changes can be printed

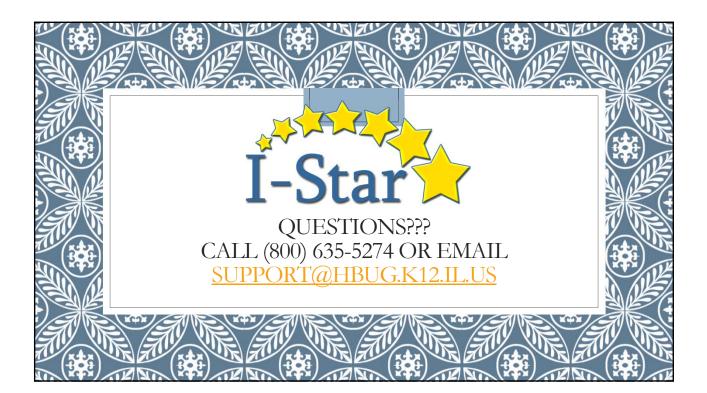